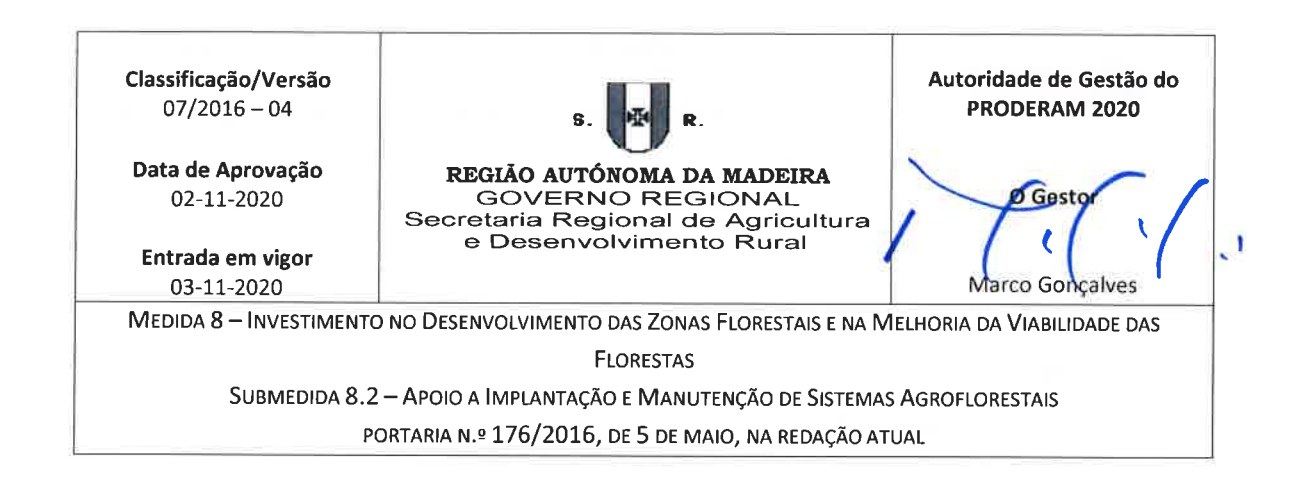

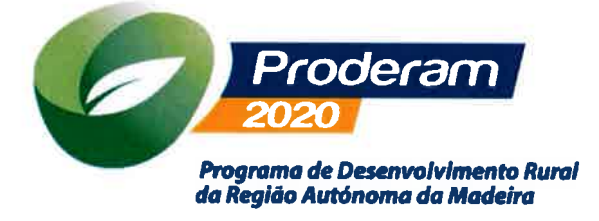

# Orientação Técnica Específica N.º 07/2016

## **GUIA DO BENEFICIÁRIO**

## Submedida 8.2 – Apoio a Implantação e Manutenção de Sistemas Agroflorestais

A consulta desta norma não dispensa a leitura da legislação aplicável

Cofinanciado por:

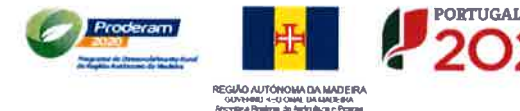

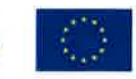

**UNIÃO EUROPEJ** Fundo Europeu Agricole<br>de Dosenvohimento Rural ule nai Zonas Rurais

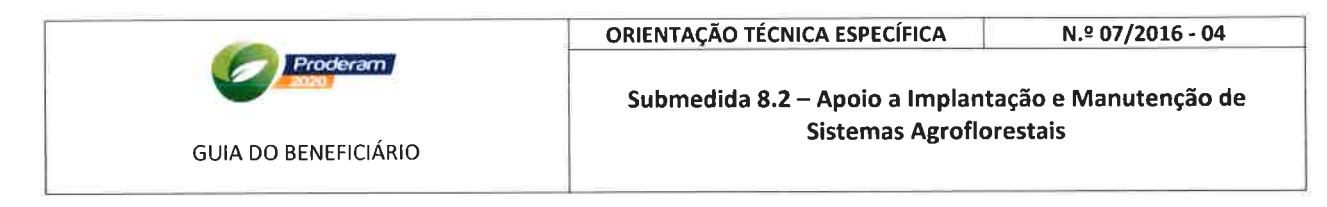

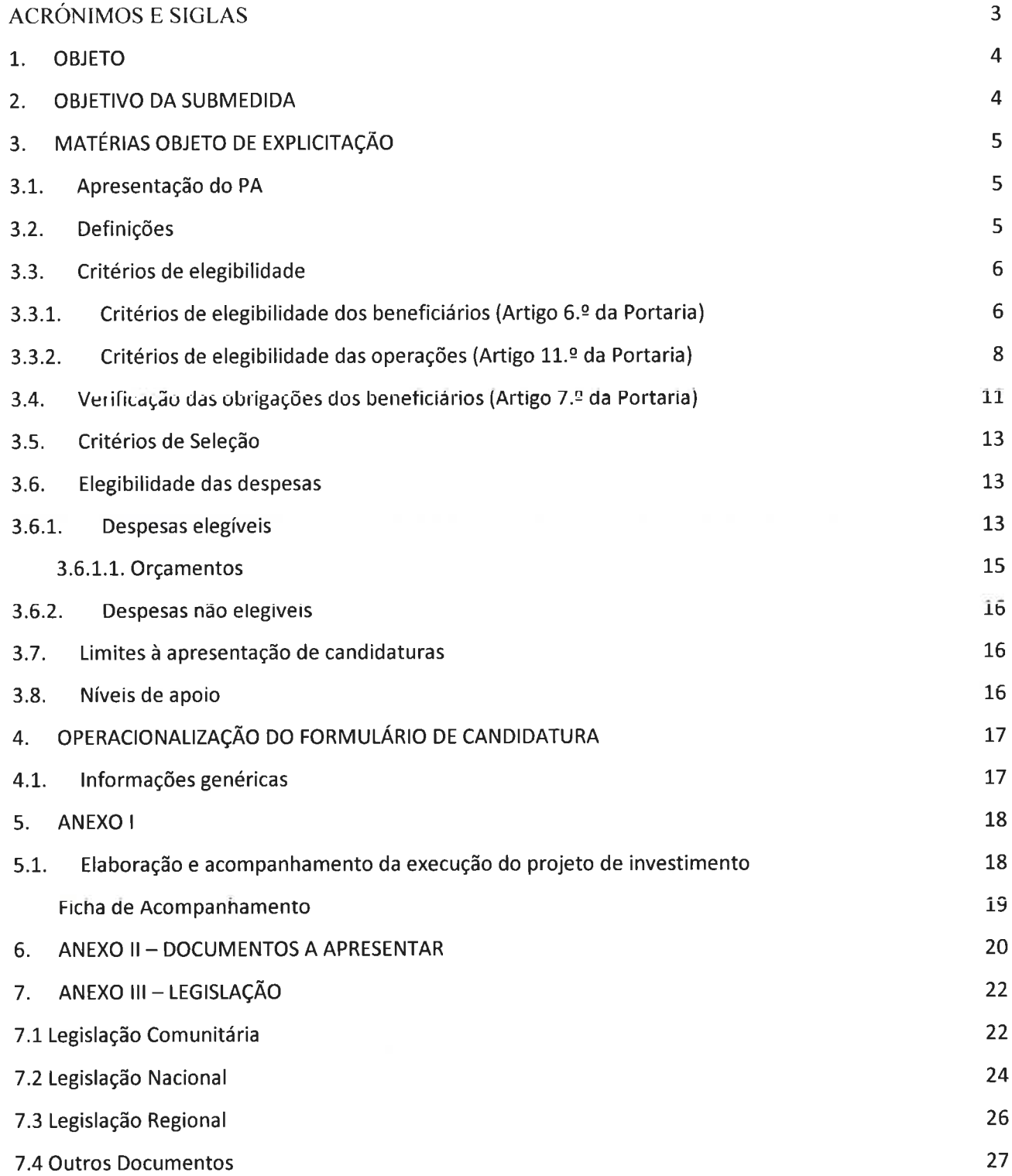

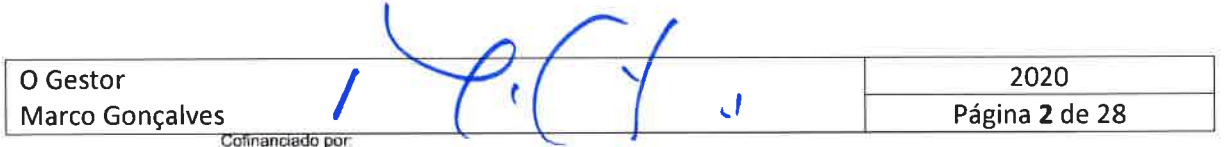

H

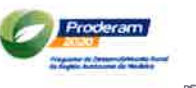

REGIÃO AUTÓNOMA DA MADEIRA

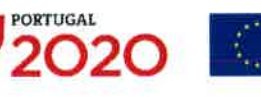

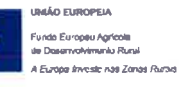

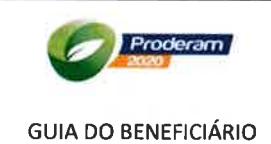

Submedida 8.2 - Apoio a Implantação e Manutenção de **Sistemas Agroflorestais** 

## **ACRÓNIMOS E SIGLAS**

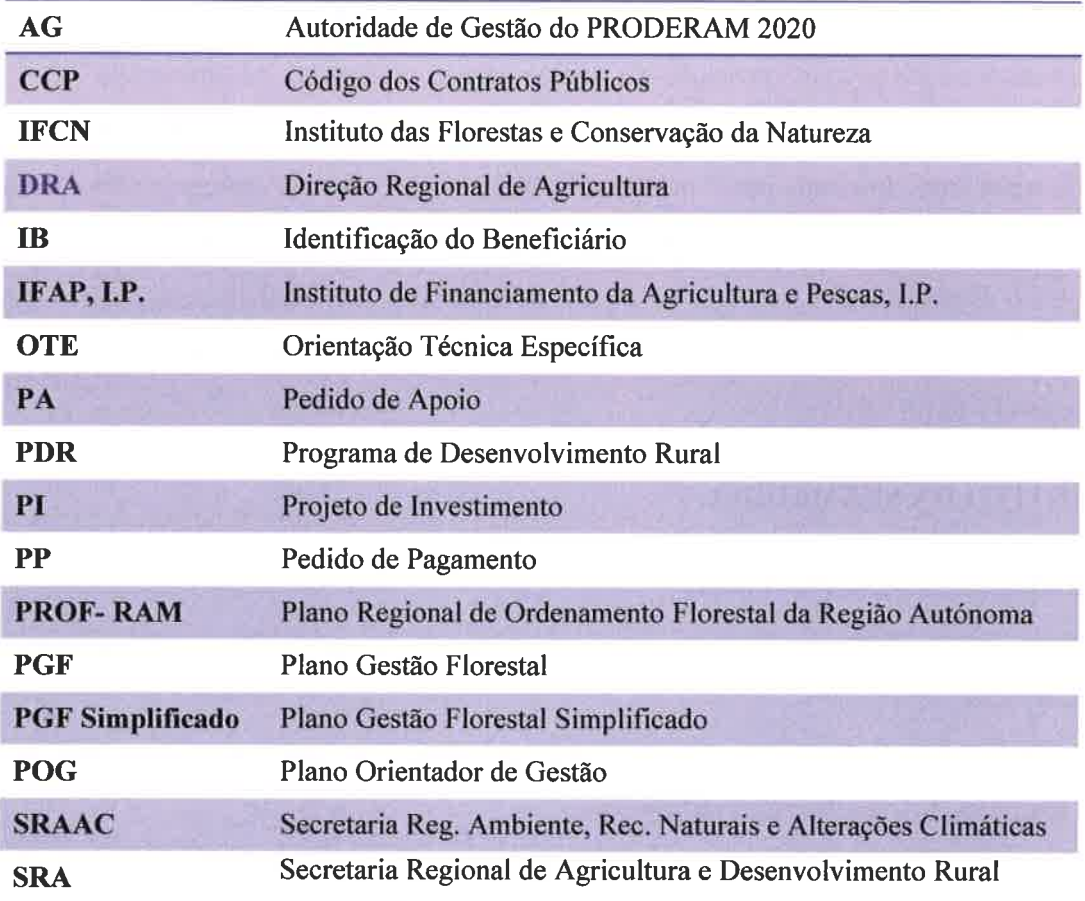

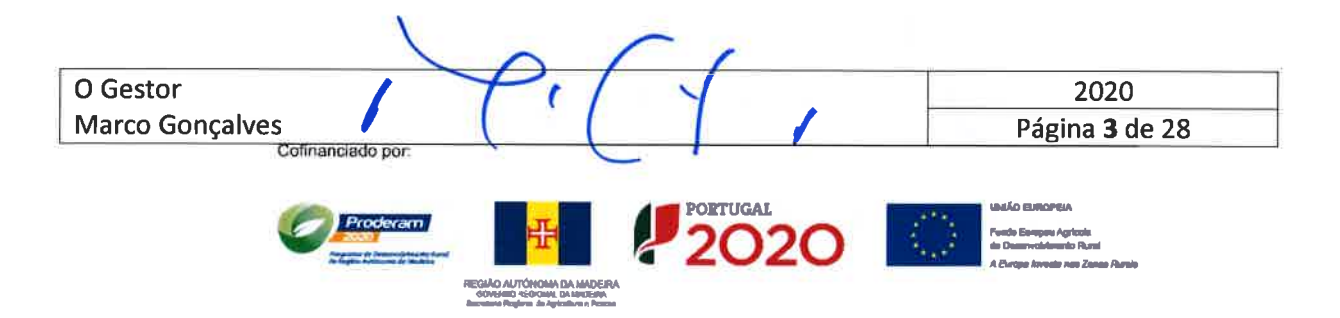

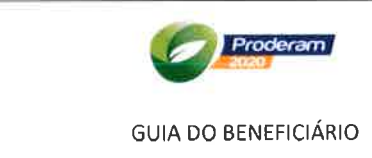

## I. OBJETO

Constitui objeto da presente Orientação Técnica Específica (OTE) a explicitação de informações complementares relativas à apresentação de pedidos apoio no âmbito da submedida 8.2 - Apoio <sup>a</sup> implantação e manutenção de sistemas agroflorestais, e de acordo com o disposto no respetivo Regime de Aplicação, aprovado pela Portaria n.º 176/2016, de 5 de maio, alterada pelas portarias n.ºs 42612016, de 11 de outubro, 10212020, de 30 de março, 12012020, de 6 de abril e 67312020, de 23 de outubro, e no Decreto-Lei n.º 159/2014 de 27 de outubro, que estabelece as regras gerais dos Programas de Desenvolvimento Rural (PDR) financiados pelos fundos europeus estruturais e de investimento (FEEI).

## 2. OBJETIVO DA SUBMEDIDA

A submedida visa os seguintes objetivos:

- o Promover a expansão florestal com arborizações de qualidade e ambientalmente bem adaptadas;
- Reforçar a função da floresta, no que concerne à defesa do ambiente, ao controlo da erosão e à manutenção e melhoria da paisagem;
- Contribuir para a reabilitação de terras degradadas, favorecendo a recuperação da fertilidade dos solos e a regularização dos recursos hídricos;
- Contribuir para a conservação do solo e da água, fomentando a biodiversidade;
- Contribuir para uma mais adequada gestão florestal, conservação de habitats e de espécies;
- Promover uma adequada gestão florestal visando a redução dos riscos de incêndio;
- Promover a melhoria ambiental, nomeadamente quanto à atenuação das alterações climáticas;
- o Beneficiar as superfícies agrícolas, zonas de transição ou espaços florestais subaproveitados, através de intervenções produtivas do ponto de vista agroflorestal, do fomento da biodiversidade, do reforço da multifuncionalidade dos espaços naturais, da produção diversificada de culturas sobcoberto, promovendo o desenvolvimento dos recursos silvestres associados aos espaços florestais ou agroflorestais;
- Fomentar a gestão sustentável das florestas e espaços agroflorestais.

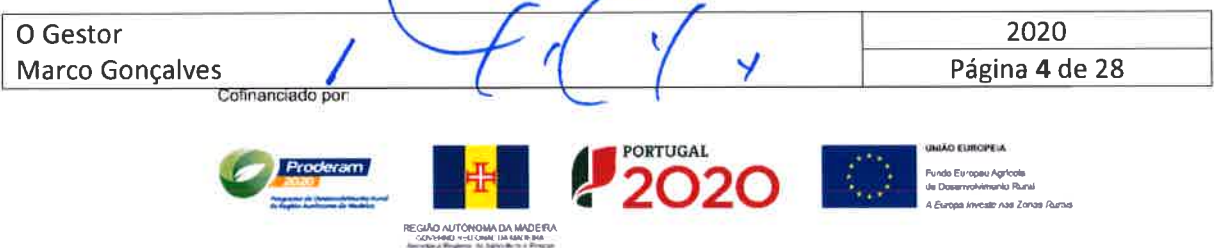

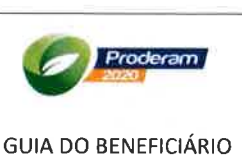

## 3. MATÉRIAS OBJETO DE EXPLICITAÇÃO

## 3.1. Apresentação do PA

A apresentação dos PA é efetuada na sequência da abertura de concursos, de acordo com o plano estabelecido, o qual é divulgado no sítio da internet do PRODERAM2020, em http://proderam2020.madeira.gov.pt.

Para a apresentação do PA, o candidato deve ser beneficiário do IFAP, I.P.. Caso não o seja, deve proceder à sua inscrição, efetivando a sua Identificação do Benehciário (IB) junto da Direção Regional de Agricultura (DRA) ou no IFAP, I.P., sendo-lhe atribuído um número de identificação, denominado NIFAP.

A criação do PA é efetuada com o preenchimento do formulário de candidatura, disponível no sítio da internet do PRODERAM 2020 (http://proderam2020.madeira.gov.pt) e com a prestação de toda a informação necessária à caracterização do beneficiário e à instrução do processo do pedido de apoio.

Os pedidos de apoio são formalizados através da apresentação junto da Autoridade de Gestão do PRODERAM 2020 (AG) do formulário de candidatura em suporte fïsico e digital, devendo ser acompanhado de todos os documentos indicados nas respetivas instruções.

Havendo divergências entre o teor PA em suporte papel e o teor do suporte digital, prevalece o primeiro.

Para além das assinaturas a averbar em local específico do formulário de candidatura, todas as peças processuais devem ser rubricadas pelo beneficiário, ou seu representante legal, ou então pelo projetista.

## 3.2. Definições

As definições constantes no artigo 3.º da Portaria n.º 176/2016 de 5 de maio foram realizadas com base em diversas fontes bibliográficas e de informação com objetivo de esclarecer os termos técnicos

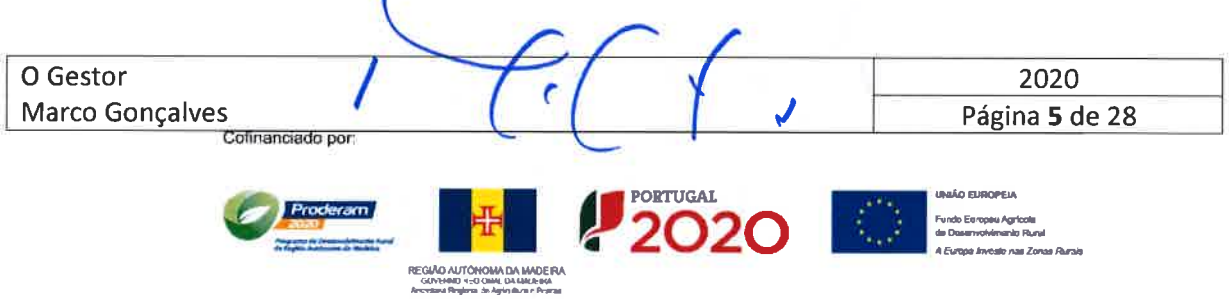

Submedida 8.2 - Apoio a Implantação e Manutenção de **Sistemas Agroflorestais** 

utilizados no setor florestal e como complemento na elaboração dos pedidos de apoio no âmbito da Portaria supracitada.

## 3.3. Critérios de elegibilidade

Os critérios de elegibilidade previstos nos artigos 6.º e 11.º da Portaria n.º 176/2016, de 5 de maio e no artigo 13.º do Decreto-Lei nº159/2014, de 27 de outubro, devem ser cumpridos pelo candidato na data de apresentação do pedido de apoio, exceto nas situações em que a legislação aplicável permita o seu cumprimento em fase posterior.

Os documentos para verificação dos critérios de elegibilidade devem ser submetidos simultaneamente com o processo de candidatura.

Os documentos adicionais, que tenham sido solicitados para confirmação dos critérios de elegibilidade, devem ser apresentados no prazo indicado na notificação do pedido de elementos, sob pena de indeferimento da candidatura.

No Anexo II da presente OTE é apresentada a lista de documentos a apresentar.

## 3.3.1. Critérios de elegibilidade dos beneficiários (Artigo 6.º da Portaria)

## a) Apresentar-se legalmente constituídos à data de apresentação do pedido de apoio, no caso de pessoas coletivas

Quando o beneficiário é uma pessoa coletiva, à data de apresentação da pedido de apoio, a sociedade deve estar constituída, devendo ser apresentada a respetiva Certidão Permanente de Registo ou código de acesso, sendo aferido se está previsto no objeto social a atividade florestal. Também deve ser apresentado o documento de Estatutos de Pessoa Coletiva.

## b) Cumprir as condições legais necessárias ao exercício da respetiva atividade, diretamente relacionadas com a natureza do investimento

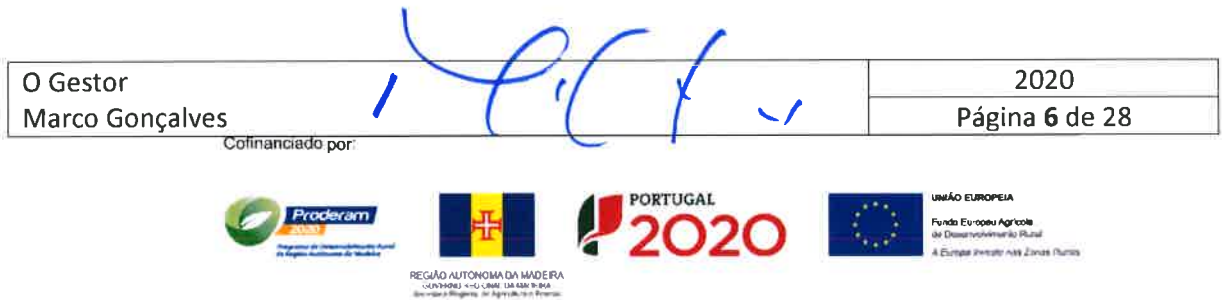

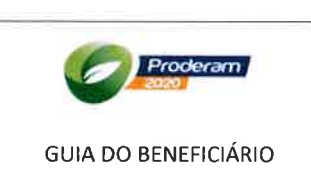

Quando na execução do projeto exista continuidade de uma atividade que já havia sido praticada na exploração na situação "sem projeto", os candidatos devem cumprir as condições legais necessárias ao exercício da respetiva atividade.

Caso os locais afetos ao investimento se situem em zonas condicionadas, o processo deve ser acompanhado de pareceres dos organismos que gerem essas zonas condicionadas (por exemplo, Instituto das Florestas e Conservação da Natureza, IP-RAM). Caso os pareceres das entidades responsáveis pela sua emissão sejam desfavoráveis ou condicionem a execução dos investimentos, o candidato deverá apresentar locais alternativos para a implementação de todos os investimentos, sob pena dos mesmos virem a ser considerados não elegíveis.

No caso de atividades que envolvam animais, nomeadamente, a silvopastorícia, o beneficiário, ao abrigo do Decreto Legislativo Regional n.º 35/2008M e do Decreto Legislativo Regional n.º 7120151lú, tem de apresentar com o Pedido de Apoio, a autorização/licenciamento, do Instituto das Florestas e Conservação da Natureza, IP-RAM da atividade silvopastoril em áreas florestais e o Registo Animal da Direção Regional da Agricultura.

## c) Ter a situação regularizada em matéria de reposições no âmbito do financiamento do FEADER, ou terem constituído garantia a favor do Instituto de Financiamento da Agricultura e Pescas, I. P. (IFAP,I.P.).

A verificação deste item é realizada pela AG, em sede de análise do PI, com recurso ao controlo cruzado efetuado na base de dados do IFAP, I.P.. A documentação consultada e utilizada em sede de análise pela AG é arquivada no processo, não sendo necessária a apresentação de qualquer documento.

## d) Não ter sido condenados em processo-crime por factos que envolvam disponibilidades financeiras no âmbito do FEADER e do Fundo Europeu Agrícola de Garantia (FEAGA)

A verificação deste item é rcalizada na AG, em sede de análise do PI, com base no controlo cruzado efetuado na base de dados do IFAP, I.P.. A documentação consultada e utilizada em sede de análise pela AG é arquivada no processo, não sendo necessária a apresentação de qualquer documento.

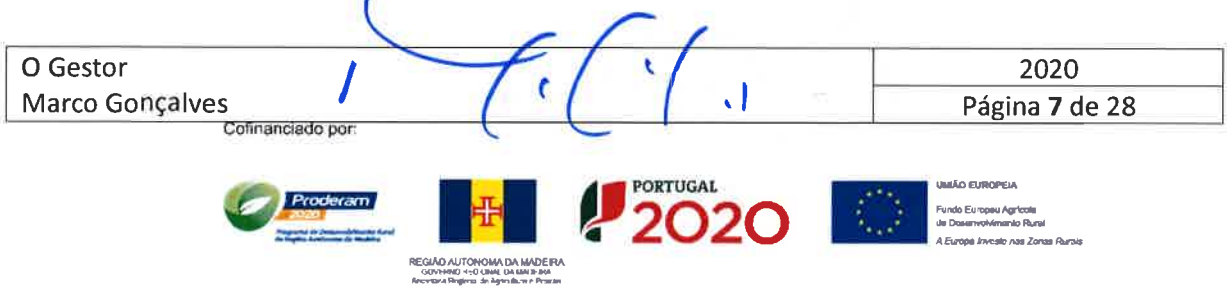

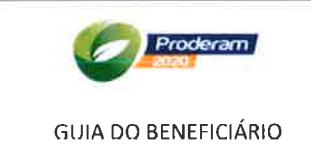

### e) Não estar a receber apoios cujos compromissos ou obrigações sejam incompatíveis com os investimentos propostos, nas parcelas previstas para a realização dos mesmos

A verificação deste item e realizada na AG, em sede de análise do PI, com base no controlo cruzado efetuado na base de dados do IFAP, 1.P.. A documentação consultada e utilizada em sede de análise pela AG é arquivada no processo, não sendo necessária a apresentação de qualquer documento.

## f) Ser detentor de terras ou responsável pela gestão de espaços florestais ou agroflorestais.

No momento da apresentação da candidatura o candidato é obrigado a deter a titularidade da exploração. a título próprio ou através de arrendamento rural, de comodato ou de cedência. Para tal, é necessário que proceda à criação do parcelar agrícola no Sistema de ldentificação Parcelar (iSIP), nas salas de parcelário da DRA. O processo de registo de parcelas exige a apresentação de documentos comprovativos da posse da terra válidos e atualizados. A titularidade da exploração <sup>é</sup> comprovada através da apresentação do Documento de Caracterizaçáo da Exploração Agrícola (Documento iE) emitido aquando do registo parcelar.

Os beneficiários devem ainda manter o registo da respetiva exploração no Sistema de ldentificação Parcelar (iSIP) até cinco anos a contar da data do pagamento final ao beneficiário, excetuando as alterações previamente autorizadas pela Autoridade de Gestão.

## 3.3.2. Critérios de elegibilidade das operações (Artigo 11.º da Portaria)

- a) Incidam em área florestal contígua igual ou superior a 0,5 ha registada no Sistema de Identificação Parcelar (iSIP);
- b) Cumpram as disposições técnicas preconizadas no PROF-RAM e em conformidade com os demais instrumentos de planeamento e gestão aplicáveis

Os projetos de investimento inerentes ao PA têm de apresentar coerência técnica e obedecer. nomeadamente no que respeita à conformidade com o Plano Regional de Ordenamento Florestal da Região Autónoma da Madeira, e demais instrumentos de planeamento e gestão aplicáveis. Relativamente ao investimento, considera-se, no âmbito da coerência técnica, a descrição de todas as intervenções referentes ao investimento em causa.

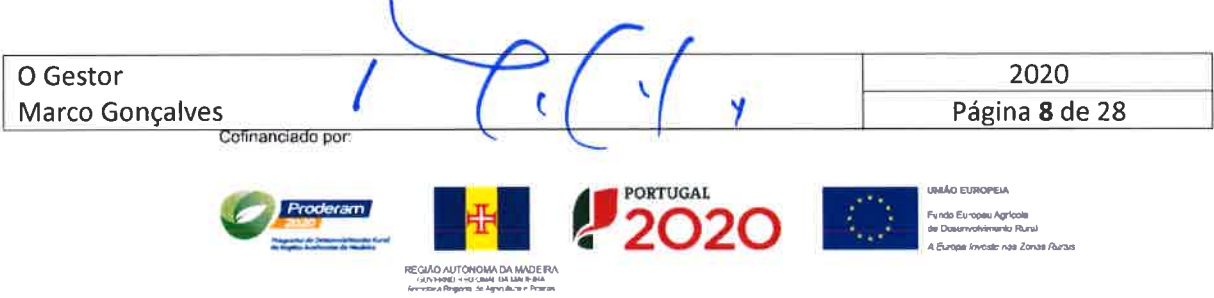

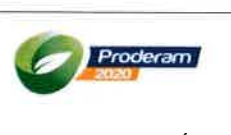

### c) Integrem as espécies preconizadas no PROF-RAM e respetivo Regulamento, em concordância com a listagem constante no Anexo II da Portaria n.º 176/2016

As espécies florestais autilizar nas ações de arborização são as que constam do Anexo II da portaria n." 17612016 de 5 de maio. Quando, devido a condições ambientais ou climáticas dificeis, incluindo a degradação ambiental, não seja previsível que a plantação de espécies lenhosas perenes conduza à formação de coberto florestal, conforme definido na legislação nacional ou regional aplicável, pode ser autorizado ao beneficiário a criação e manutenção de outro coberto vegetal lenhoso.

## d) Integrem um PGF ou instrumento equivalente

De acordo com o artigo 21.º do Regulamento 1305/2013, a elegibilidade das candidaturas exige a apresentação de Planos de Gestão Florestal ou instrumentos equivalentes. Estes deverão estar em conformidade com a Resolução n.º 64/2016 de 12 de fevereiro, que aprova as normas que regulam a elaboração dos instrumentos de gestão florestal (PGF, PGF Simplificado e POG).

Aquando da submissão do PA, o beneficiário deverá apresentar o PGF ou instrumento equivalente aprovado ou o comprovativo da sua entrega no Instituto das Florestas e Conservação da Natureza, IP-RAM.

Na RAM encontram-se em vigor os Planos Especiais de Ordenamento e Gestão das áreas protegidas ou pertencentes à Rede Natura 2000, designadamente o Plano de Ordenamento <sup>e</sup> Gestão da Laurissilva da Madeira e o Plano de Ordenamento e Gestão do Maciço Montanhoso Central da ilha da Madeira.

Neste contexto, nas áreas protegidas ou pertencentes à Rede Natura 2000, os Planos de Gestão Florestal podem ser substituídos, durante o período de elaboração dos mesmos e até à sua aprovação, Por Planos Especiais de Ordenamento e Gestão das áreas protegidas ou pertencentes à Rede Natura 2000, conforme parecer da Comissão Europeia.

Nesta situação, o beneficiário deve apresentar com o Pedido de Apoio, documento do Instituto das Florestas e Conservação da Natureza, IP-RAM comprovativo de que a área candidata se encontra abrangida pelos Planos acima referidos.

O Gestor 2020 Marco Gonçalves **Página 9 de 28** Cofinanciado po **Experience 1 12020** .<br>De la mondo **Fundo Europeu Agricole**<br>de Dosamohimanto Runa ahé nam Zonan Rurai REGIAD AUTONOMA GUVENNU HELLONIN<br>Şecvanya Angleta: de Ay

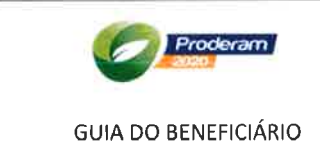

## e) Cumpram os requisitos mínimos ambientais definidos no artigo 6." do Regulamento Delegado (EU) n.'80712014 da Comissão, de 1l de março; e os preceitos estipulados no Anexo I da Portaria n." 176/2016

. Em locais designados como Natura 2000 ao ahrigo das Diretivas 92l43lCEE do Conselho, e <sup>a</sup> Diretiva 2009/147/CE do Parlamento Europeu e do Conselho, apenas são elegíveis arborizações compatíveis com os objetivos dos sítios em questão e mediante parecer vinculativo da entidade responsável pela gestão desses sítios.

. IJtilização de espécies e proveniências adaptadas à estação, aplicando material florestal de reprodução de qualidade, certihcado (sempre que possível) e em bom estado vegetativo <sup>e</sup> fitossanitário.

. Aproveitamento da regeneração natural, tendo em consideração os objetivos do projeto e sempre que se apresente em bom estado vegetativo.

· Conservar maciços arbóreos, arbustivos e exemplares notáveis de espécies autóctones.

. O beneficiário é responsável pela manutenção da área florestal durante pelo menos o período em que recebe os prémios anuais, promovendo limpezas iniciais e subsequentes, desbaste precoce, dependendo das espécies e natureza do povoamento florestal, bem como ações de natureza profilática, a fim de garantir melhores resultados a longo prazo, prevenindo situações de insucesso.

. Em arborizações mono específicas de resinosas ou folhosas de elevada combustibilidade, de superfície superior a 20 hectares, as zonas de descontinuidade deverão representar pelo menos 15% da superfície total, não devendo tal exigência aplicar-se aos povoamentos constituídos por espécies autóctones.

- Em arborizações de área superior a 50 ha, as arborizações ficam condicionadas à aplicação dos requisitos definidos na alínea d) do artigo 6° do Regulamento Delegado (EU) n.º 807/2014.

## f) Serem acompanhados obrigatoriamente, caso incidam em sítio da Rede Natura 2000, por um parecer favorável emitido pela entidade gestora do Sítio.

As licenças e pareceres devem fazer parte dos documentos a apresentar no PA, por todos os beneficiários, quando aplicável.

Por questões de legalidade, os investimentos referentes a construções só deverão ser executados em data posterior à data de emissão da licença de construção pela respetiva Câmara Municipal.

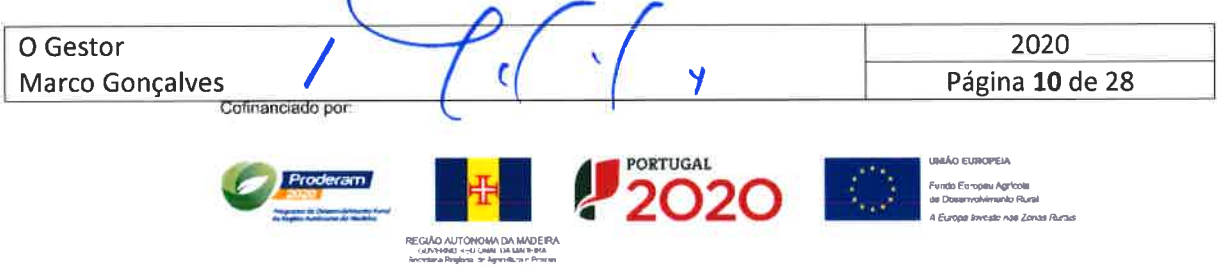

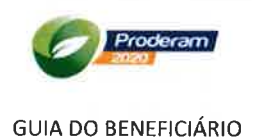

## 3.4. Verificação das obrigações dos beneficiários (Artigo 7.º da Portaria)

### a) Executar a operação nos termos e condições aprovados

Os prazos máximos para os beneficiários iniciarem e concluírem a execução física e financeira dos projetos de investimento são, respetivamente, de 6 e 24 meses contados a partir da data da submissão autenticada do termo de aceitação. As datas específicas de execução do PI encontram-se indicadas no termo de aceitação respetivo. Em casos excecionais e devidamente justificados, a AG pode autorizar a prorrogação dos prazos em questão.

No caso de projetos plurianuais, que pela sua natureza técnica requerem intervenções faseadas no tempo, o prazo de conclusão é prorrogado em conformidade com o estipulado nas disposições técnicas e cronograma afetos a esses projetos.

## b) Cumprir a legislação e normas obrigatórias relacionadas com a natureza do investimento

Em função do tipo de investimento, o beneficiário deverá zelar pelo cumprimento da legislação e normas que são aplicadas a cada caso.

c) Cumprir os normativos legais em matéria de contratação pública relativamente à execução das operações, quando aplicável

Quando se trate de um beneficiário abrangido pelos requisitos dispostos no CCP (Código dos Contratos Públicos), o beneficiário deverá cumprir escrupulosamente as disposições do dito diploma.

- d) Proceder à publicitação dos apoios que lhes forem atribuídos, nos termos da legislação comunitária aplicável e das orientações técnicas do PRODERAM 2020
- e) Possuir a situação tributária e contributiva regularizada perante a administração fiscal e a segurança social, a qual é aferida em cada pedido de pagamento

A verificação deste item é efetuada com base na consulta das declarações apresentadas pelo beneficiário ou por consulta na aplicação da Autoridade Tributária e/ou da Segurança Social.

O beneficiário pode disponibilizar as respetivas autorizações de consulta da sua situação contributiva e tributária.

f) Manter um sistema de contabilidade organizada de acordo com o normativo contabilístico em vigor, aplicável ao tipo de beneficiário em causa

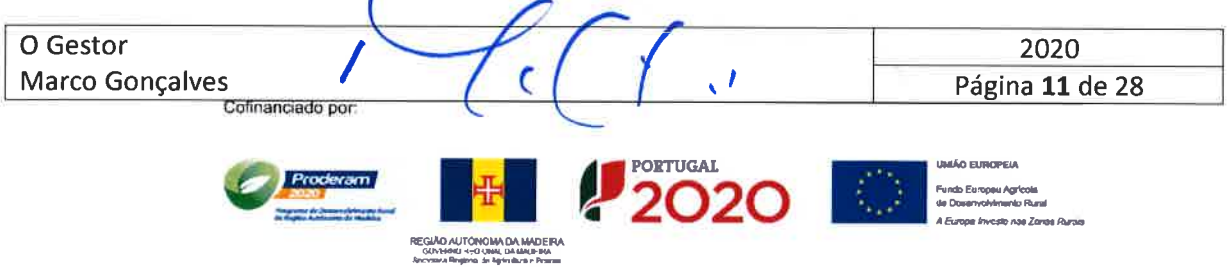

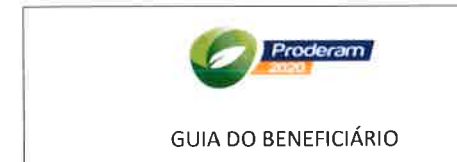

Manter um sistema de contabilidade nos termos da legislação em vigor até perfazer cinco anos contados a partir da data do pagamento final.

- g) Manter a atividade e as condições legais necessárias ao exercício da mesma até cinco anos a contar da data do pagamento final ao beneficiário
- h) Não locar ou alienar os equipamentos, os povoamentos florestais e as instalações cofinanciadas, durante o período de 5 anos a contar da data do pagamento final ao beneficiário, sem prévia autorização da Autoridade de Gestão do PRODERAM 2020, adiante apenas designada por Autoridade de Gestão
- i) Garantir que todos os pagamentos e recebimentos referentes à candidatura são efetuados através de conta bancária única, ainda que não exclusiva, do beneficiário, exceto em situações devidamente justificadas, e aceites pela Autoridade de Gestão
- j) Permitir o acesso aos locais de realização dos investimentos e àqueles onde se encontrem os elementos e documentos necessários ao acompanhamento e controlo do projeto aprovado
- k) Conservar os documentos relativos à realização dos investimentos, sob a forma de documentos originais ou de cópias autenticadas, em suporte digital, quando legalmente admissivel, ou em papel, durante o prazo de três anos a contar da data do encerramento ou da aceitação da Comissão Europeia sobre a declaração de encerramento do PRODERAM2020, consoante a fase em que o encerramento da operação tenha sido incluído
- l) Dispor de um processo relativo à candidatura, preferencialmente em suporte digital, com toda <sup>a</sup> documentação relacionada com a mesma devidamente organizada, incluindo o suporte de um sistema de contabilidade para todas as transações referentes à operação
- m)Assegurar o fornecimento de elementos necessários às atividades de monitorização e de avaliação dos investimentos e participar em processos de inquirição relacionados com as mesmas
- n) Adotar comportamentos que respeitem os princípios da transparência, da concorrência e da boa gestão dos dinheiros públicos, de modo a prevenir situações suscetíveis de configurar conflito de interesses, designadamente nas relações estabelecidas entre os beneficiários e os seus fornecedores ou prestadores de serviços
- o) Cumprir as Boas Práticas Florestais previstas no Anexo I da Portaria n.º 176/2016 de 5 de maio, sem prejuízo do cumprimento de outras obrigações de natureza ambiental impostas por lei
- p) Cumprir o PGF ou instrumento equivalente
- q) Apresentar o relatório técnico de acompanhamento sempre que solicitado pela Autoridade de Gestão, assim como, na apresentação dos pedidos de pagamento dos apoios

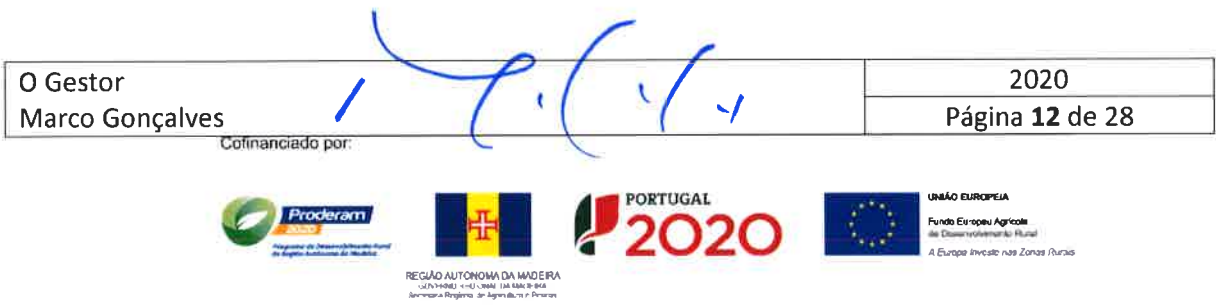

Submedida 8.2 - Apoio a lmplantação e Manutenção de Sistemas Agroflorestais

## 3.5. Critérios de Seleção

Os critérios de seleção e as respetivas pontuações fazem parte do aviso de abertura de período de candidatura.

De acordo com as regras instituídas, qualquer candidatura que não obtenha uma pontuação mínima de 50 pontos é liminarmente recusada.

A definição dos critérios de seleção teve como base os seguintes princípios:

- Utilização de espécies bem adaptadas às condições edafoclimáticas do local e com valências agroflorestais;
- Área de intervenção;
- Contributo para a preservação ambiental;
- Tipo de beneficiário.

## 3.6. Elegibilidade das despesas

## 3.6.1. Despesas elegíveis

São elegíveis as despesas elencadas no Anexo III da Portaria n.º 176/2016, de 5 de maio.

- <sup>a</sup> Na instalação de arboretos/replantação em caso de calamidade, a rubrica de investimento, rega, é elegível após a plantação, podendo ser efetuada com recurso a trator e cisterna, não sendo elegível a instalação de sistemas de rega. Indicar na memória descritiva do compasso de plantação.
- A elegibilidade de despesas associadas à vedação/proteção perimetral de terreno restringe-se aos espaços florestais ou agroflorestais nos quais existam espécies vulneráveis <sup>a</sup> danos/prejuízos que possam ser evitados ou mitigados pela existência de uma vedação perimetral. Poderá ser considerado elegível qualquer vedação em rede ovelheira para proteção das plantas, desde que a sua conceção seja razoável sob o ponto de vista técnico e paisagístico (altura máxima elegível é de 1,75 m). a
- As áreas ocupadas por infraestruturas, nomeadamente, pontos de água, rede viária e divisional devem ser deduzidas à área de plantação. a

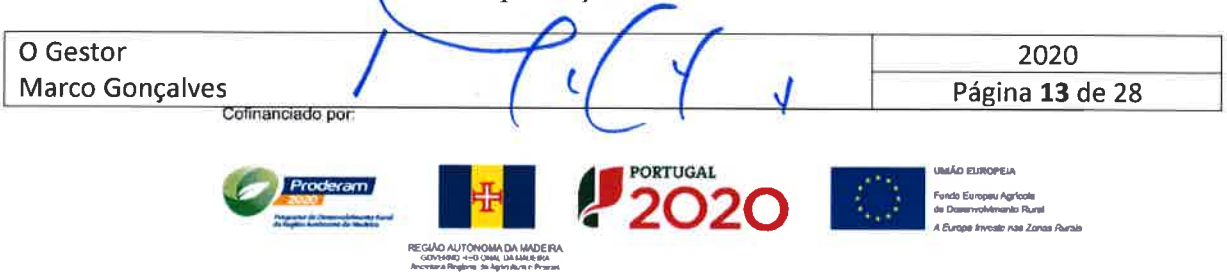

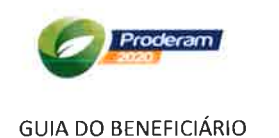

- Construção de núcleos de compostagem, dimensionados à escala do sistema agroflorestal.
- Aquisição de alfaias e pequenos equipamentos devidamente justificados.
- Instalação de núcleos de arvoredo para a produção de artefactos, promovendo a tipificação de produtos regionais de índole florestal.
- Instalação de núcleos de vegetação melífera e apoio ao desenvolvimento da apicultura.  $\bullet$

O PA que contemple a apicultura, o apoio inclui investimentos ligados a instalação de espécies arbóreas e arbustivas melíferas, aquisição de colmeias, instalação de apiários (nivelamento de terreno, limpeza, suportes para apoio das colmeias, construção de acessos ao apiário), aquisição de equipamentos de extração e processamento de produtos apícolas, aquisição de equipamentos de proteção do apicultor e equipamento para o manuseamento das colmeias. A elegibilidade de despesas associadas à atividade apícola está condicionada ao registo da dita atividade junto da DRA.

- Elaboração do PGF ou de instrumento equivalente, quando associado ao investimento.
- Elaboração e acompanhamento da execução do projeto de investimento ou outros estudos prévios (até seis meses antes da data de apresentação da candidatura), incluindo a cartografia digital à escala não inferior a 1:5 000, até:

- 5% da despesa elegível até um máximo de 6 000 euros, não incluindo no cálculo dessa despesa o custo de elaboração do PGF ou de instrumento equivalente;

- A elegibilidade dos custos de elaboração e acompanhamento da execução do projeto só ocorre quando efetuados por entidades privadas.

**Prémio de manutenção** – É concedido um prémio anual por hectare para cobrir os custos de  $\hat{\bullet}$ manutenção, por um período máximo de 5 anos, designadamente encargos com limpezas, mondas, podas, desramações, bem como ações de natureza profilática, a fim de garantir melhores resultados; cobrindo, ainda, os encargos relativos à melhoria de pastagens biodiversas.

Os pedidos de pagamento dos prémios são apresentados, anualmente, junto do IFAP, I. P., ou das entidades por este designadas.

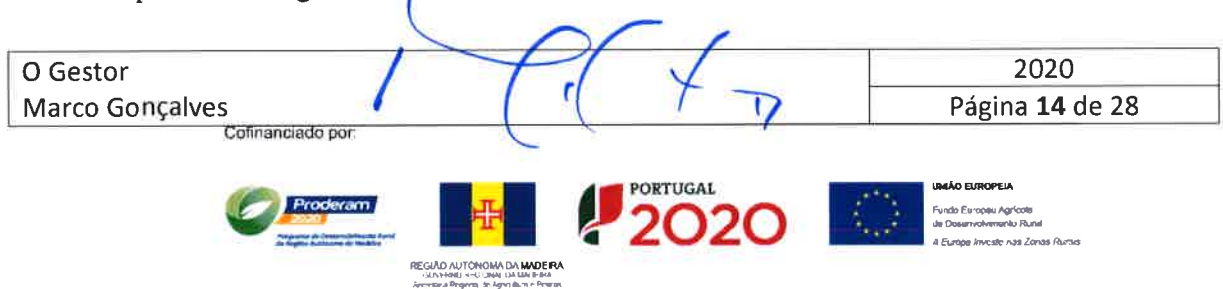

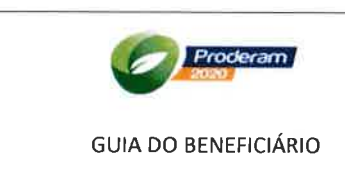

Submedida 8.2 - Apoio a lmplantação e Manutenção de Sistemas Agroflorestais

Os prémios de manutenção não são aplicáveis a investimentos promovidos por entidades públicas.

### 3.6.1.1. Orçamentos

A razoabilidade dos custos propostos é aferida em sede de análise do PA na AG, através de um sistema de avaliação adequado, nomeadamente, tabela de custos elegíveis admitidos pela AG, <sup>e</sup> explanadas no formulário de candidatura. As despesas não previstas na tabela de custos elegíveis, são aferidas tendo em consideração os preços de mercado, devendo para o efeito, ser entregue pelo beneficiário, com o PA, a apresentação de 1, 2 ou 3 orçamentos comerciais ou faturas pró-forma para cada uma das rubricas de investimento, consoante estejam em causa valores propostos até 5.000€ inclusive, entre os 5.000€ e os 10.000€ inclusive ou de valor superior, respetivamente.

Em cada orçamento deve constar:

- o A identificação detalhada das componentes de investimento, indicando as quantidades e valores unitários. No caso de equipamento/máquina, deve ainda constar a indicação das características técnicas correspondentes, exceto se for anexado catálogo comercial com indicação desses dados técnicos.
- o A identificação do prestador de serviço e assinatura da pessoa responsável pela produção do documento. No caso de orçamento enviado por via eletrónica, basta juntar comprovativo dessa evidência, como por exemplo cópia dos mails enviados e recebidos.
- o A indicação do imposto aplicável (valor e taxa). No caso do preço já conter o IVA incluído no próprio preço, é obrigatório referir qual a taxa aplicada.
- o No caso de lojas de vendas on-line, aceita-se a impressão da página contendo a discriminação do equipamento/máquina em questão e a identificação do serviço on-line.

Quando a AG considerar necessário poderá recorrer a entidades externas para aferir da razoabilidade dos custos propostos pelos beneficiários. Na sequência da correção efetuada ao valor do investimento, de acordo com a tabela de custos elegíveis, em sede de resposta à audiência prévia, se o beneficiário não concordar, tem sempre que fundamentar com o máximo rigor a sua oposição.

A execução da PI só pode ter início após a apresentação do pedido de apoio, assim apenas são veis as despesas efetuadas após a apresentação do PA. Com exceção das despesas relativas, à

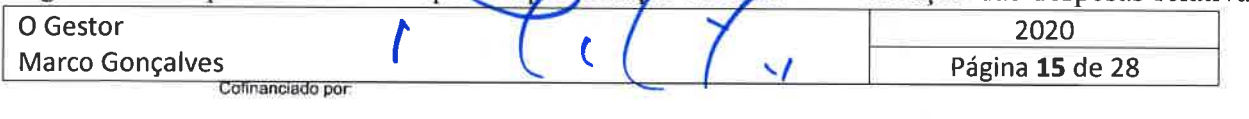

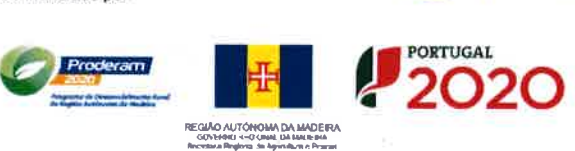

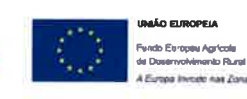

elaboração do plano de gestão florestal ou instrumento equivalente, peças gráficas das áreas a intervencionar e outros estudos prévios, relacionadas com a apresentação do pedido e desde que realizadas nos seis meses anteriores à sua apresentação.

Toda e qualquer alteração ao PA aprovado, que não afete substancialmente o objeto do projeto, nas suas características técnicas e os resultados acordados, tem que ser previamente comunicada à AG e solicitada a autorização. Só após a concordância da AG é que o beneficiário pode realizá-la.

## 3.6.2. Despesas não elegíveis

São consideradas não elegíveis as seguintes despesas:

- O IVA não se constitui como despesa elegível, exceto no caso do IVA não recuperável nos termos da legislação nacional em matéria de IVA, em conformidade com o disposto no n.º 11 do artigo 37.º do Regulamento (EU) n.º 1303/2013.
- As despesas com a aquisição de bens de equipamentos em estado de uso.
- · As despesas pagas em numerário.
- Toda e qualquer despesa realizada extemporaneamente (sem elegibilidade temporal).
- · Toda e qualquer despesa que pela sua natureza não lhe assista possibilidade de enquadramento na respetiva ação.
- · Não é elegível a aquisição de enxames.

## 3.7. Limites à apresentação de candidaturas

Os beneficiários não podem apresentar mais de que uma candidatura para a mesma área de intervenção.

## 3.8. Níveis de apoio

Os níveis de apoio encontram-se definidos no Anexo IV da Portaria n.º 176/2016, de 5 de maio, sendo de 80% para os beneficiários públicos e privados.

O prémio é atribuído de acordo com o montante que consta do Anexo IV da Portaria n.º 176/2016,  $de$  5 de maio

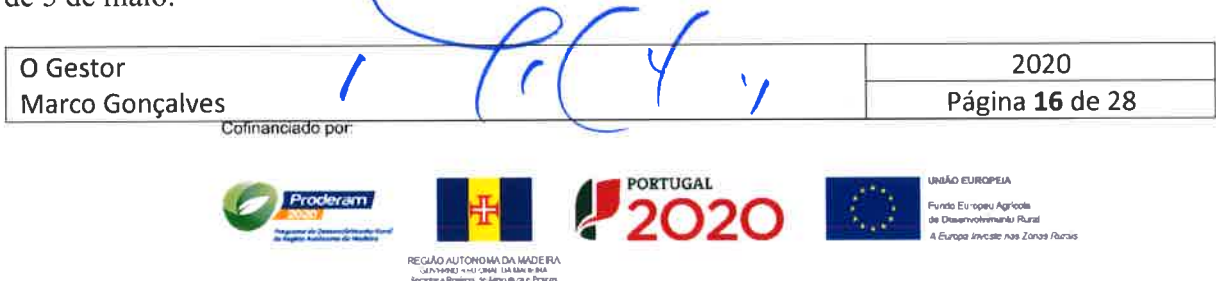

Submedida 8.2 - Apoio a lmplantação e Manutenção de Sistemas Agroflorestais

O prémio à manutenção é concedido anualmente aos beneficiários de direito privado, durante um período de 5 anos, destinado a cobrir as despesas inerentes a manutenção dos sistemas agroflorestais instalados.

## 4. OPERACIONALIZAÇÃO DO FORMULÁRIO DE CANDIDATURA

## 4.1. Informações genéricas

- o A aplicação informática em suporte EXCEL, doravante designada por "formulário de candidatura", destinada ao seu preenchimento e subsequente formalização de uma candidatura, encontra-se disponível no sítio da internet do PRODERAM 2020, em http://proderam2020.madeira.gov.pt/:
- o <sup>O</sup>seu preenchimento e o seu conteúdo são da exclusiva responsabilidade do beneficiário;
- Para efeitos de utilização do formulário de candidatura, torna-se necessário efetuar o seu *download* para outro ambiente, p.e. o ambiente de trabalho, onde deve ser descompactado, ficando assim disponível para preenchimento. De modo a manter a sua integridade, sugere-se que para cada nova candidatura deva ser efetuado o download de um novo formulário de candidatura.
- o Cada formulário de candidatura é válido apenas para o período de candidatura vigente. Na prática, <sup>o</sup> beneficiário não deve efetuar o download de um formulário de candidatura para utilizar num próximo período de candidatura porque há pressupostos que podem ser alterados, nomeadamente os custos unitários normalizados e os critérios de seleção. No próprio formulário de candidatura encontra-se indicado o seu prazo de validade de utilização.
- o Se depois de efetuado o download e a descompactação do ficheiro, o formulário não permitir o seu preenchimento, a razão poderá ter a ver com incompatibilidade de software ou com o nível de segurança configurado no sistema informático.
- Juntamente com as restantes peças processuais, o formulário de candidatura deverá ser entregue nos Serviços do PRODERAM2O2O em suporte papel e em suporte digital (CD, Pen disk, etc.), que farão

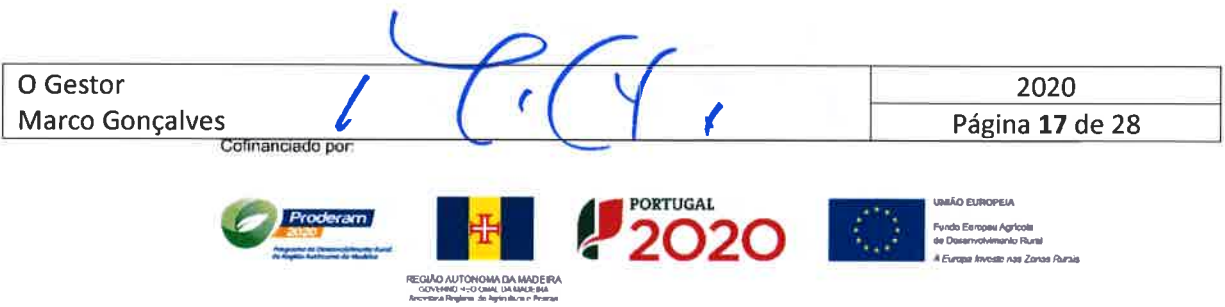

Submedida 8.2 - Apoio a lmplantação e Manutenção de Sistemas Agroflorestais

parte integrante da candidatura, sendo dela indissociáveis. Em caso de divergência, prevalece a versão em suporte físico.

- Por questões ecológicas/ambientais, todos os documentos podem e devem ser entregues com grafismo monocolor.
- o No caso de investimentos que requeiram a emissão de licença ou autorização camarária, os respetivos trabalhos não poderão iniciar-se sem que essa formalidade esteja cumprida. Na prática e decorrente de imperativos legais, não serão elegíveis despesas realizadas antes da obtenção da respetiva licença ou autorização camarária, nos casos em que essa formalidade seja legalmente obrigatória.
- o Quando a execução dos investimentos propostos exigir a obtenção ou autorizações das respetivas entidades competentes, e estes expedientes não condicionarem o termo de aceitação, a prova da respetiva obtenção pode ser apresentada até à entrega do primeiro pedido de pagamento (PP) que inclua o investimento em causa. Contudo, aquando da submissão do PA, tem ser apresentado o comprovativo do seu pedido na entidade competente.
- Não serão consideradas elegíveis as despesas realizadas antes da submissão do PA, com exceção das despesas previstas na respetiva portaria, que podem ser consideradas elegíveis se efetuadas até 6 (seis) meses antes da submissão do PA.
- As operações inerentes ao projeto de investimento deverão ser localizadas em mapa, com indicação da distância real ao acesso viário mais próximo, seguindo o trajeto mais curto, quando aplicável.

## 5. ANEXO I

## 5.1. Elaboração e acompanhamento da execução do projeto de investimento

Esta rubrica compreende o trabalho técnico e administrativo para apresentação de um PA devidamente instruído, no local de receção do mesmo. Em termos genéricos, a elaboração do PA compreende parte ou a totalidade das seguintes componentes, conforme o caso:

. Visita à exploração;

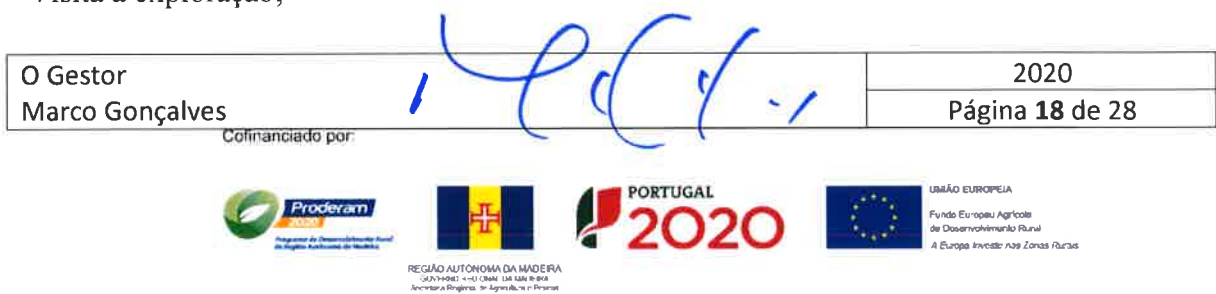

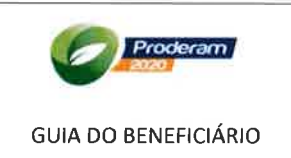

. Preenchimento do formulário de candidatura e anexos;

' Elaboração da memória descritiva e justificativa das ações preconizadas, com a descrição biofísica da propriedade e respetivas acessibilidades, descrição das ações a empreender, com destaque para os investimentos previstos, incluindo a discriminação dos custos unitários das diferentes operações, e a definição das opções técnicas propostas;

' A planta de localização da ëtea a intervencionar, numa escala de l:25000 ou l:10000;

· A cartografia da área a intervencionar, com a localização/implantação gráfica das infraestruturas, em escala não inferior a l:5000;

o Reportagem fotográfica da exploração;

O acompanhamento compreende trabalhos de acompanhamento / consultoria / assessoria prestados ao beneficiário, no âmbito da execução do projeto. Consiste basicamente em serviços prestados após a aprovação da candidatura, versando sobre aconselhamento genérico, realização de medições, preparação e formalização de reanálises e de pedidos de pagamento.

## Ficha de Acompanhamento

Para cada pedido de pagamento (PP) que diga respeito à rubrica de acompanhamento e fiscalização, o projetista preenche uma ficha de acompanhamento que faz parte integrante do formulário de candidatura.Para além da identificação da operação, do beneficiário e do prestador de serviço, são indicados os serviços prestados, através de uma check-list, designadamente:

- . Visita ao local e sua data;
- o Verificação da boa execução material nos termos e condições aprovados;
- . Medição das rubricas tangíveis executadas;
- o Verificação da elegibilidade temporal do projeto;
- o Verificação da legalidade e regularidade dos documentos de despesa;

REGIÃO AUTÓNOMA DA .contents under<br>http://www.permitter.com/

- . Verificação da regularidade financeira, nomeadamente pelo escrutínio dos extratos bancários;
- o Ajuda ao preenchimento do caderno de campo, essencialmente nos dados que digam respeito ao apoio;
- . Zelar para que o beneficiário conserve em sua posse os documentos de despesa nos termos legais;
- o Ajuda na solicitação de reanálises;
- · Ajuda na formalização do pedido de pagamento;

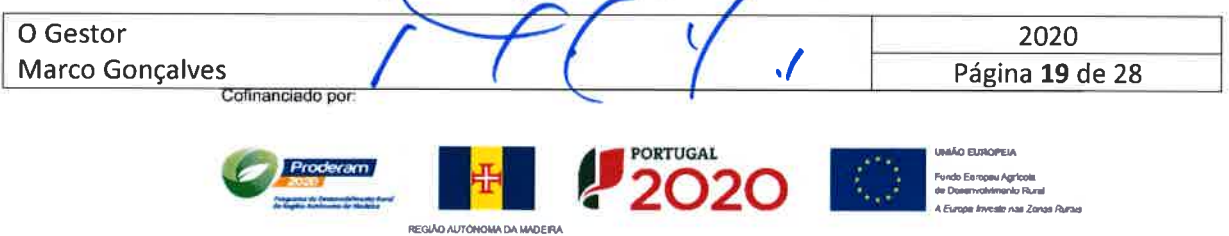

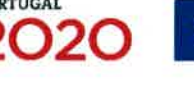

^^ CMARINE NAVCOME FIGHT .<br>|<br>|

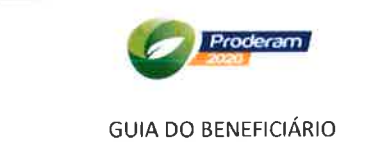

- Verificação do cumprimento da legislação e normas obrigatórias relacionadas com a natureza do investimento:
- Verificação da boa publicidade dos apoios;
- Verificação da regularidade tributária e contributiva do beneficiário;
- · Verificação da adequação do sistema de contabilidade de acordo com as normas contabilística em vigor;
- Assegurar que o pagamento e recebimento são efetuados através de conta bancária única, ainda que não exclusiva, exceto em situações devidamente justificadas e accites pela Autoridade de Gestão.

#### **ANEXO II - DOCUMENTOS A APRESENTAR** 6.

Lista de documentos a apresentar no PA para controlo documental, sempre que aplicável, e conforme assinalado no formulário de candidatura.

Documentos a apresentar no momento da submissão da PA:

- 1. Formulário de candidatura devidamente preenchida, em suporte físico (papel) e em suporte digital (CD, pen, etc);
- 2. Fotocópia do cartão de identificação fiscal de pessoal singular ou pessoa coletiva beneficiária;
- 3. Fotocópia Cartão do Cidadão/Bilhete de identidade do beneficiário ou dos sócios da firma/empresa beneficiária;
- 4. Declaração sobre Conflito de Interesses disponível no Site do PRODERAM 2020;
- 5. Documento comprovativo da titularidade do prédio ou instrumento equivalente de posse de gestão florestal;
- 6. No caso de beneficiário pessoa coletiva devem ser apresentados:
	- Estatutos atualizados ou cópia do Diário da República;
	- Certidão permanente do registo comercial ou código de acesso;
	- Documento comprovativo da constituição da sociedade
- 7. Associação Documento comprovativo da constituição da organização e estatutos atualizados e declaração de autorização dos associados para realização do projeto
- 8. Documento comprovativo da situação quanto à impossibilidade de recuperação do IVA

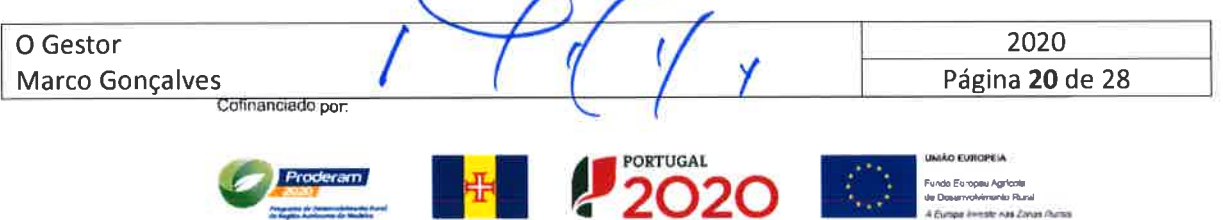

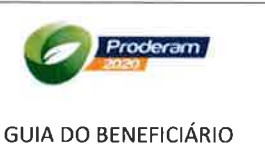

- 9. Declaração de autorização do cônjuge para afetação da exploração comum à realização do projeto
- 10. Memória descritiva e justificativa das ações preconizadas, a descrição biofísica da propriedade e respetivas acessibilidades, a descrição das ações a empreender, com destaque para os investimentos previstos, incluindo a discriminação dos custos unitários das diferentes operações, e a definição das opções técnicas propostas;
- <sup>1</sup>1. Um PGF compatível com a gestão sustentável da ârea, quando a superfície florestal for igual ou superior a 25 ha; um PGF simplificado para áreas compreendidas entre 5 e 25 ha; ou um Plano Orientador de Gestão (instrumento equivalente) para terrenos com área inferior a <sup>5</sup> hectares;
- 12. A planta de localização da ârea a intervencionar, numa escala de I :25000 ou I :10000;
- 13. A cartografia da área a intervencionar, em escala não inferior a 1:5000;
- 14. Uma declaração do técnico ou da entidade responsável pela elaboração e acompanhamento do projeto, na qual se compromete arealizar o acompanhamento da sua execução, bem como a elaborar os relatórios técnicos de acompanhamento que devem figurar nos pedidos de pagamento.
- 15. Pareceres, licenças e autorizações das entidades competentes, quando aplicável.
- 16. Parecer/autorização do Instituto das Florestas e Conservação da Natureza, IP-RAM, para investimentos que se localizem na área territorial do Parque Natural da Madeira (PNM) e na Rede Natura 2000 - Sítios de importância comunitária (SIC), Zonas de Proteção Especial (ZPE) eZonas especiais de Conservação (ZEC).
- 17. Orçamentos, quando aplicável.
- 18. Registo de apicultor, quando aplicável.

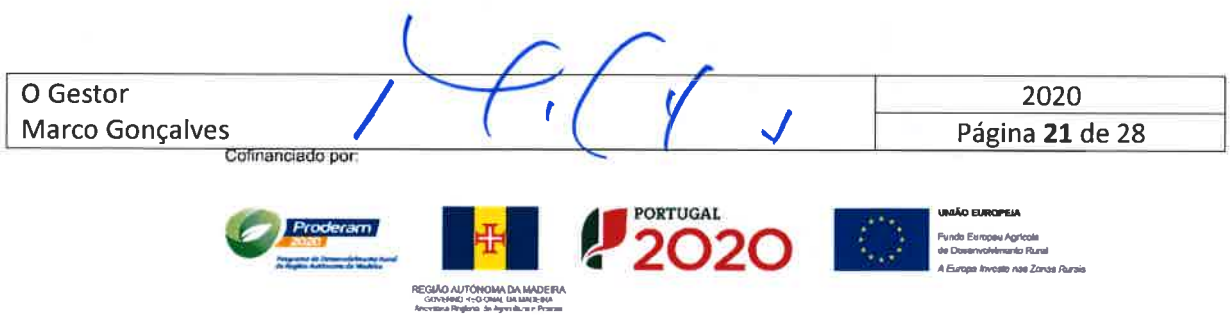

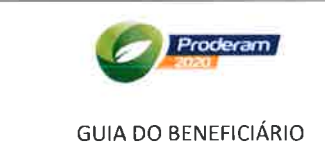

## 7. ANEXO III - LEGISLAÇÃO

## 7.1 Legislação Comunitária

- Decisão de Execução da Comissão C (2015) 853 final, de 13 de fevereiro, que aprova o programa  $\bullet$ de desenvolvimento rural da Madeira, para apoio pelo Fundo Europeu Agrícola de Desenvolvimento Rural:
- Regulamento de Execução (UE) N.º 908/2014, da Comissão, de 6 de agosto, que estabelece as normas de execução do Regulamento (UE) n.º 1306/2013 do Parlamento Europeu e do Conselho no que diz respeito aos organismos pagadores e outros organismos, gestão financeira, apuramento das contas, controlos, garantias e transparência;
- Regulamento de Execução (UE) N.º 834/2014, da Comissão, de 22 de julho, que estabelece regras  $\bullet$ para a aplicação do quadro comum de acompanhamento e avaliação da política agrícola comum;
- Regulamento de Execução (UE) n.º 809/2014, da Comissão, de 17 de julho de 2014, que estabelece normas de execução do Regulamento (UE) n.º 1306/2013, do Parlamento Europeu e do Conselho;
- Regulamento (UE) n.º 808/2014, da Comissão, de 17 de julho de 2014, que estabelece normas de execução do Regulamento (UE) n.º 1305/2013, do Parlamento Europeu e do Conselho, de 17 de dezembro de 2013;
- Regulamento (UE) n.º 807/2014, da Comissão, de 17 de julho de 2014, que complementa o Regulamento (EU) n.º 1305/2013, do Parlamento Europeu e do Conselho, de 17 de dezembro de  $2013;$
- · Regulamento Delegado (UE) n.º 480/2014, da Comissão, de 3 de março, que completa o Regulamento (UE) n.º 1303/2013 do Parlamento Europeu e do Conselho que estabelece disposições comuns relativas ao Fundo Europeu de Desenvolvimento Regional, ao Fundo Social Europeu, ao Fundo de Coesão, ao Fundo Europeu Agrícola de Desenvolvimento Rural e ao Fundo Europeu dos Assuntos Marítimos e das Pescas, que estabelece disposições gerais relativas ao

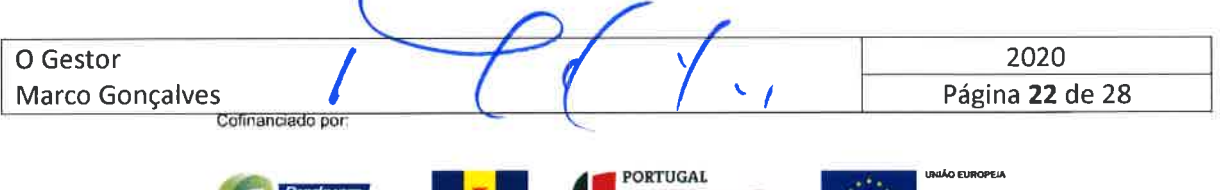

2020

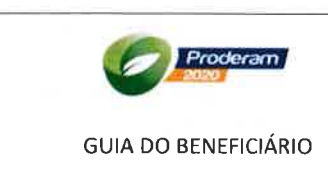

Fundo Europeu de Desenvolvimento Regional, ao Fundo Social Europeu, ao Fundo de Coesão e ao Fundo Europeu dos Assuntos Marítimos e das Pescas;

- o Regulamento (UE) n.' 130312013, do Parlamento Europeu e do Conselho, de 17 de dezembro, que estabelece disposições comuns relativas ao Fundo Europeu de Desenvolvimento Regional, ao Fundo Social Europeu, ao Fundo de Coesão, ao Fundo Europeu Agrícola de Desenvolvimento Rural e ao Fundo Europeu dos Assuntos Marítimos e das Pescas, que estabelece disposições gerais relativas ao Fundo Europeu de Desenvolvimento Regional, ao Fundo Social Europeu, ao Fundo de Coesão e ao Fundo Europeu dos Assuntos Marítimos e das Pescas, e que revoga o Regulamento (CE) n.º 1083/2006 do Conselho;
- Regulamento (UE) nº 1305/2013, do Parlamento Europeu e do Conselho, de 17 de dezembro, relativo ao apoio ao desenvolvimento rural pelo Fundo Europeu Agrícola de Desenvolvimento Rural (FEADER) e que revoga o Regulamento (CE) n.º 1698/2005 do Conselho;
- Regulamento (UE) nº 1306/2013, do Parlamento Europeu e do Conselho, de 17 de dezembro, relativo ao financiamento, à gestão e ao acompanhamento da Política Agrícola Comum e que revoga os Regulamentos (CEE) n.º 352/78, (CE) n.º 165/94, (CE) n.º 2799/98, (CE) n.º 814/2000, (CE) n.º 1290/2005 e (CE) n.º 485/2008 do Conselho;
- o Regulamento (UE) n" 131012013, do Parlamento Europeu e do Conselho, de l7 de dezembro, que estabelece certas disposições transitórias relativas ao apoio ao desenvolvimento rural pelo Fundo Europeu Agrícola de Desenvolvimento Rural (FEADER), que altera o Regulamento (UE) n.º 130512013 do Parlamento Europeu e do Conselho no que se refere aos recursos e à sua distribuição em relação ao exercício de 2014, bem como o Regulamento (CE) n.' 7312009 do Conselho e os Regulamentos (UE) n.º 1307/2013, (UE) n.º 1306/2013 e (UE) n.º 1308/2013 do Parlamento Europeu e do Conselho no que se refere à sua aplicação em 2014;
- Regulamento de Execução (UE) n.º 215/2014, da Comissão, de 7 de março de 2014, que define regras de execução do Regulamento (UE) n.º 1303/2013, do Parlamento Europeu e do Conselho, de 17 de dezembro de 2013

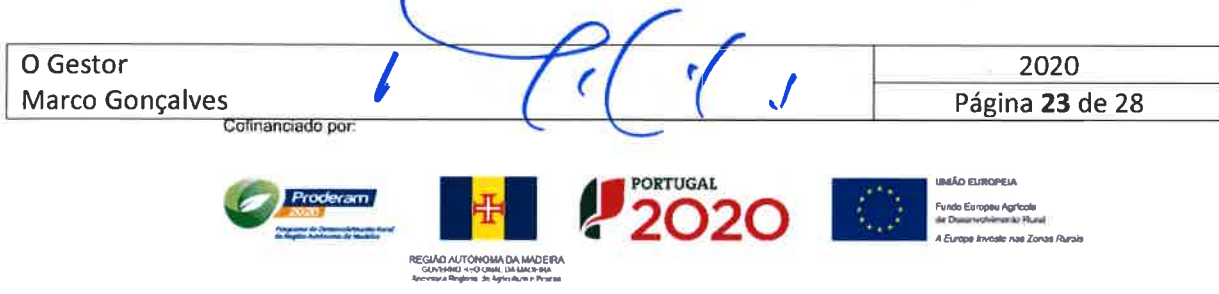

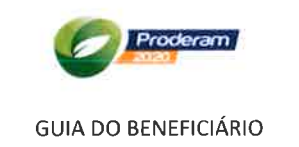

- Regulamento Delegado (UE) n.º 640/2014, da Comissão, de 11 de março de 2014, que completa o Regulamento (UE) n.º 1306/2013, do Parlamento Europeu e do Conselho, no que diz respeito ao sistema integrado de gestão e de controlo e às condições de recusa ou retirada de pagamentos, bem como às sancões administrativas aplicáveis aos pagamentos diretos, ao apoio ao desenvolvimento rural e à condicionalidade;
- Regulamento (UE) n.º 702/2014, da Comissão, de 25 de junho, que declara certas categorias de auxílios no setor agrícola e florestal e nas zonas rurais compatíveis com o mercado interno, em aplicação dos artigos 107.º e 108.º do Tratado sobre o Funcionamento da União Europeia;
- Regulamento Delegado (UE) n.º 641/2014, da Comissão, de 16 de junho, que fixa as normas de execução do Regulamento (UE) n.º 1307/2013 do Parlamento Europeu e do Conselho, que estabelece regras para os pagamentos diretos aos agricultores ao abrigo de regimes de apoio no âmbito da política agrícola comum;
- Regulamento (UE) nº 1307/2013, do Parlamento Europeu e do Conselho, de 17 de dezembro que estabelece regras para os pagamentos diretos aos agricultores ao abrigo de regimes de apoio no âmbito da política agrícola comum e que revoga o Regulamento (CE) n.º 637/2008 do Conselho e o Regulamento (CE) n.º 73/2009 do Conselho;

## 7.2 Legislação Nacional

- Decreto-Lei n.º 215/2015, de 6 de outubro, que procede à primeira alteração ao Decreto-Lei n.º  $\bullet$ 159/2014, de 27 de outubro, que estabelece as regras gerais de aplicação dos programas operacionais e dos programas de desenvolvimento rural financiados pelos fundos europeus estruturais e de investimento, para o período de programação 2014-2020;
- Decreto-Lei n.º 159/2014, de 27 de outubro, que estabelece as regras gerais de aplicação dos programas operacionais e dos programas de desenvolvimento rural financiados pelos fundos europeus estruturais e de investimento, para o período de programação 2014-2020;

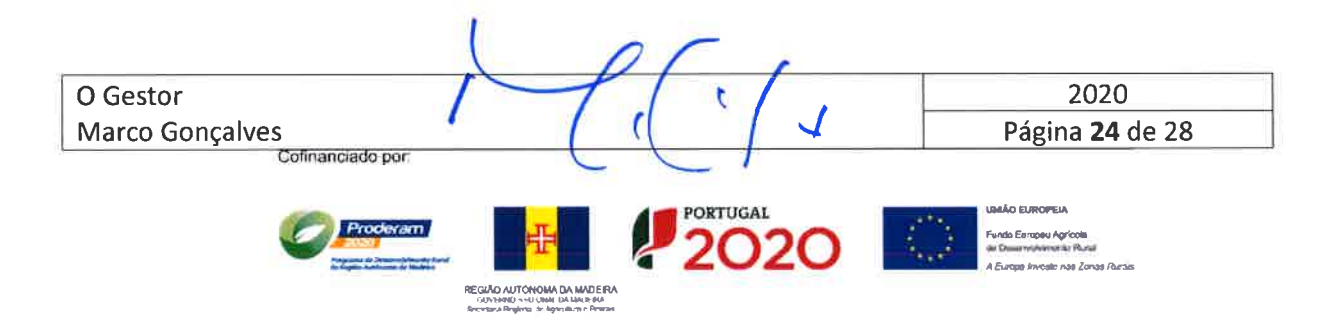

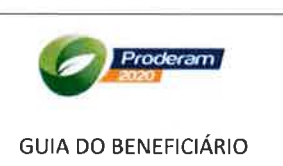

- Decreto-Lei n.º 137/2014, de 12 de setembro, que estabelece o modelo de governação dos fundos europeus estruturais e de investimento para o período de 2014-2020;
- Resolução do Conselho de Ministros n.º 98/2012, de 26 de novembro, que fixa as prioridades estratégicas e os princípios orientadores para aplicação dos FEEI no período 2014-2020;
- Resolução do Conselho de Ministros n.º 33/2013, de 20 de maio, que fixa as bases do Acordo de Parceria;
- Resolução do Conselho de Ministros n.º 39/2013, de 14 de junho, que estabelece os níveis de govemação dos Fundos Comunitários;
- · Decreto-Lei n.º 18/2008, 29 de janeiro, retificado pela Declaração de Retificação n.º 18-A/2008, de 28 de março, alterado pela Lei n.º 59/2008, de 11 de setembro e pelo Decreto-Lei n.º 223/2009, de 1l de setembro, pelo Decreto-Lei n.' 27812009, de 2 de outubro (que procede à sua republicação), pela Lei n.º 3/2010, de 27 de abril, pelo Decreto-Lei n.º 131/2010, de 14 de dezembro, pela Lei n.º 64-B/2011, de 30 de dezembro e pelo Decreto-Lei n.º 149/2012, 12 de julho;
- Decreto-Lei n.º 6/2004, de 6 de janeiro, em conjunto com os Despachos n.ºs 1592/2004, de 23 de janeiro, e 22637/2004, de 5 de novembro;
- Decreto-Lei n.º 205/2003, de 12 de setembro, relativa à comercialização de materiais florestais de reprodução (MFR);
- Decreto-Lei n.º 140/99, de 24 de abril, alterado pelo Decreto-Lei nº 49/2005, de 24 de fevereiro e pelo Decreto-Lei n." 156-N2013 de 8 de novembro, que revê a transposição para a ordem jurídica interna da Directiva n.º 79/409/CEE, do Conselho, de 2 de Abril (Directiva Aves, relativa à Conservação das Aves Selvagens), e da Directiva n.º 92/43/CEE, do Conselho, de 21 de Maio (Directiva Habitats, relativa à Preservação dos Habitats Naturais e da Fauna e da Flora Selvagens). Regula a Rede Natura 2000. Ref. ZEC e ZEP;

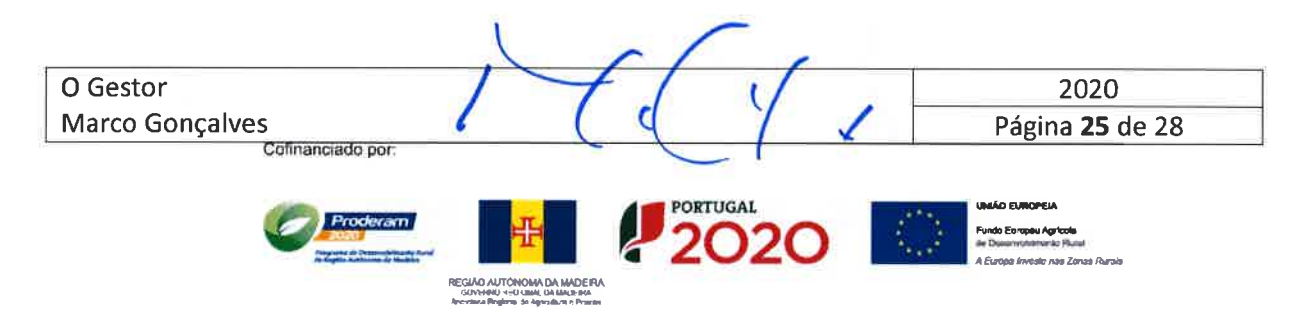

- Decreto-Lei n.º 139/89, de 28 de abril, altera o Decreto-Lei n.º 357/75 de 8 de Julho, relativo à proteção ao relevo natural, solo arável e revestimento vegetal
- Decreto-Lei n.º 381/2007, de 14 de novembro, que aprova a Classificação Portuguesa das Atividades Económicas, Revisão 3.

## 7.3 Legislação Regional

- Resolução n.º 521/2015, de 6 de julho, do Conselho de Governo, que institui a realização de reuniões semestrais de coordenação política, com a participação do Secretário Regional das Finanças e da Administração Pública, na qualidade de Coordenador, da Secretária Regional da Inclusão e Assuntos Sociais, do Secretário Regional da Economia, Turismo e Cultura, do Secretário Regional de Educação e do Secretário Regional de Agricultura e Desenvolvimento Rural, enquanto cntidades que tutelam os scrviços com rcsponsabilidadc na gcstão dos divcrsos Programas, para assegurar o pleno e correto aproveitamento dos fundos comunitários;
- Decreto Legislativo Regional n.º 4/2015/M, de 1 de julho, que define as condições de aplicação do Programa de Desenvolvimento Rural para a Região Autónoma da Madeira - PRODERAM 2020;
- o Decreto Legislativo Regional n.' l2l20l4lM, de 4 de novembro, que adapta à Região Autónoma Região Autónoma da Madeira o Decreto-Lei n.º 137/2014, de 12 de setembro, o qual estabelece o modelo de governação dos fundos europeus estruturais e de investimento (FEEI), e respetivos programas operacionais (PO), para o período de programação 2014-2020;
- Decreto Legislativo Regional n.º 34/2008/M que adapta à Região Autónoma Região Autónoma da Madeira o Código dos contratos Públicos, aprovado pelo Decreto-Lei n.º 18/2008 de 29 de janeiro;
- Decreto Legislativo Regional n.º 35/2008/M que estabelece o regime de proteção dos recursos naturais e florestais;
- Resolução do Conselho do Governo n.º 600/2015, de 11 de agosto, que aprova o Plano Regional de Ordenamento Florestal da Região (PROF - RAM): o

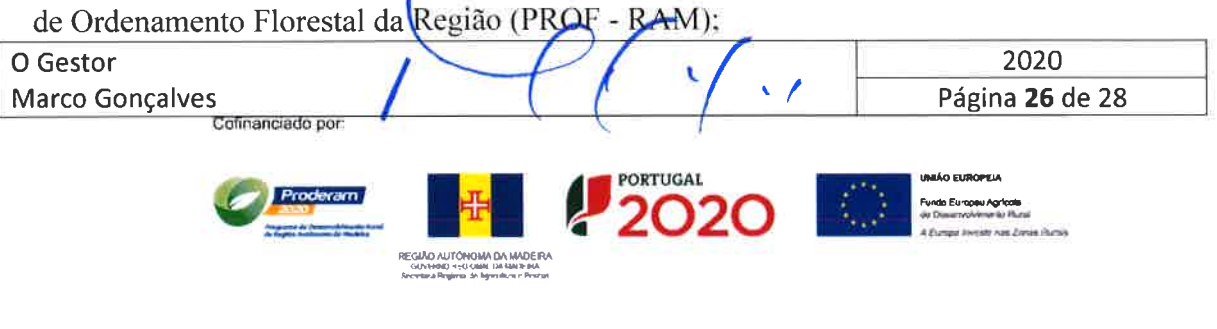

REGIÃO AUTÓNOMA DA MAD Secretara Peginta de

Submedida 8.2 - Apoio a lmplantação e Manutenção de Sistemas Agroflorestais

- Resolução do Conselho do Governo n.º 64/2016 de 12 de fevereiro, que aprova as normas que regulam a elaboração dos instrumentos de gestão florestal - - Planos de Gestão Florestal (PGF), PGF Simplificado e Plano Orientador de Gestão (POG);
- Portaria n.º 35-A/2010, de 17 junho, que adita o Anexo III à Portaria n.º 25/2010, de 22 de abril, que aprova as medidas extraordinárias de proteção fitossanitária para o controlo do Nemátodo da Madeira do Pinheiro;
- Resolução do Conselho do Governo n.º 1411/2009 de 27 de novembro, que aprova o Plano de Ordenamento e Gestão do Maciço Montanhoso Central da ilha da madeira - POGMMC;
- Resolução do Conselho do Governo n.º 1412/2009 de 27 de novembro, que aprova o Plano de Ordenamento e Gestão da Laurissilva da madeira - POGLM;
- · Portaria n.º 175/2016, de 5 maio, que regulamenta a aplicação da Submedida 8.1 Florestação e criação de zonas arborizadas;
- o Decreto Legislativo Regional n." l8/98/M, de 18 de agosto, que consagra medidas de prevenção específicas, aplicáveis em todo o território da Região Autónoma da Madeira em matéria de fogos florestais.

## 7.4 Outros Documentos

- o Programa de Desenvolvimento Rural da Região Autónoma da Madeira 2014-2020 (PRODERAM2020);
- o Normas de procedimento externas, emitidas pelo Instituto de Financiamento da Agricultura <sup>e</sup> Pescas, I.P. (IFAP, I.P.) relativas ao termo de aceitação de operações aprovadas, garantias, pagamentos, irregularidades e devoluções de verbas;
- o Avisos de abertura dos concursos.

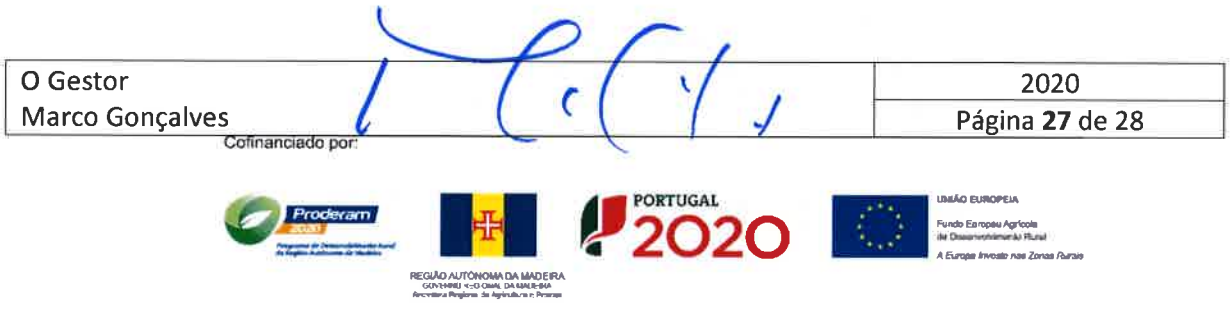

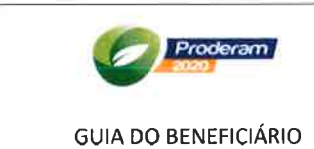

一下

Submedida 8.2 – Apoio a Implantação e Manutenção de<br>Sistemas Agroflorestais

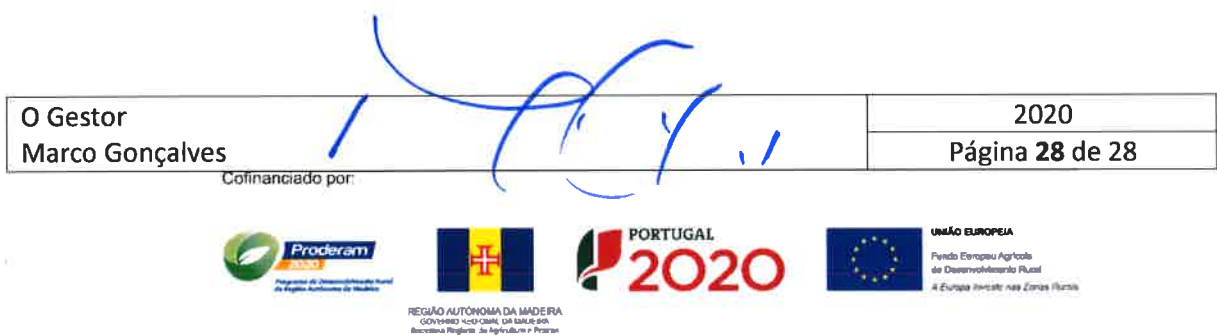